## REISEKOSTENFORMULAR – INLAND

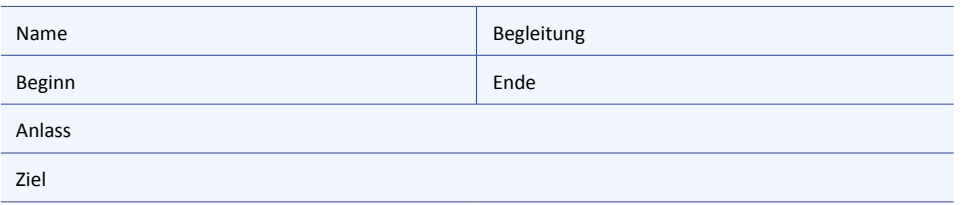

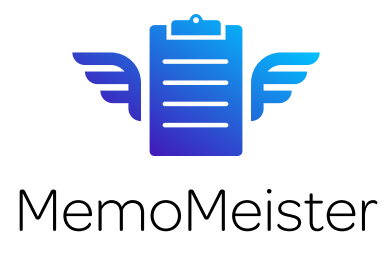

Datum

## **FAHRTKOSTEN**

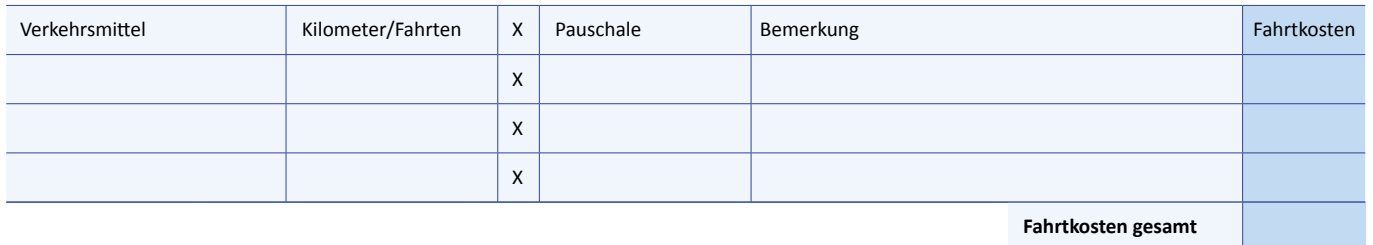

**Verpflegung**

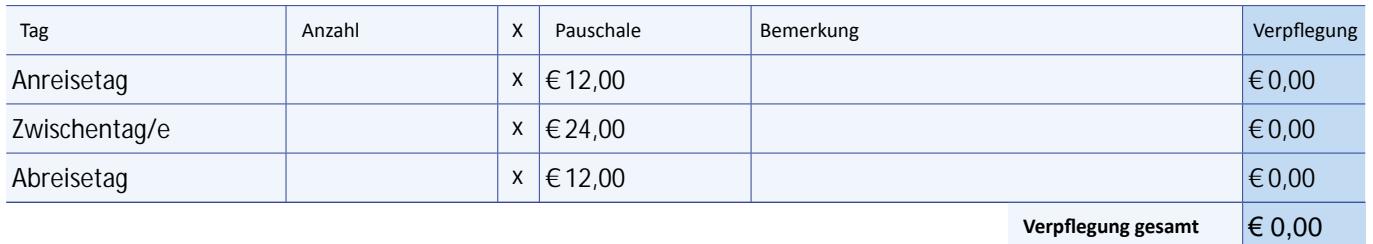

**Übernachtungskosten**

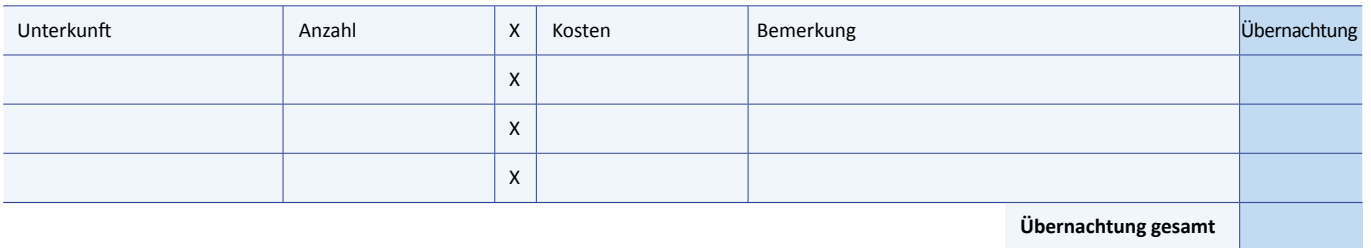

## **Reise-Nebenkosten**

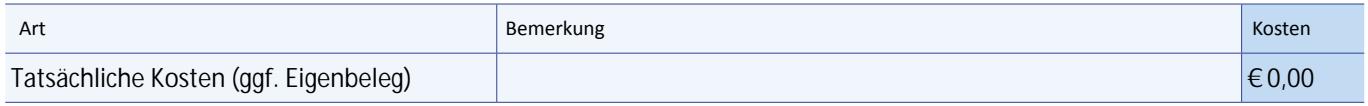

## **Gesamtsumme Reisekosten**

 $\epsilon$  0,00

Sorgt der Arbeitgeber – oder auf dessen Veranlassung ein Dritter – für die Verpflegung (z. B. bei einer Fortbildungsveranstaltung), sind die Verpflegungspauschalen zu kürzen (Frühstück: 4,80 €, Mittag- und Abendessen: je 9,60 €).

HIER UNTERSCHREIBEN HIER UNTERSCHREIBEN HER UNTERSCHREIBEN